## YellowfinYellowfin

YellowfinYellowfin

Yellosin 9.7

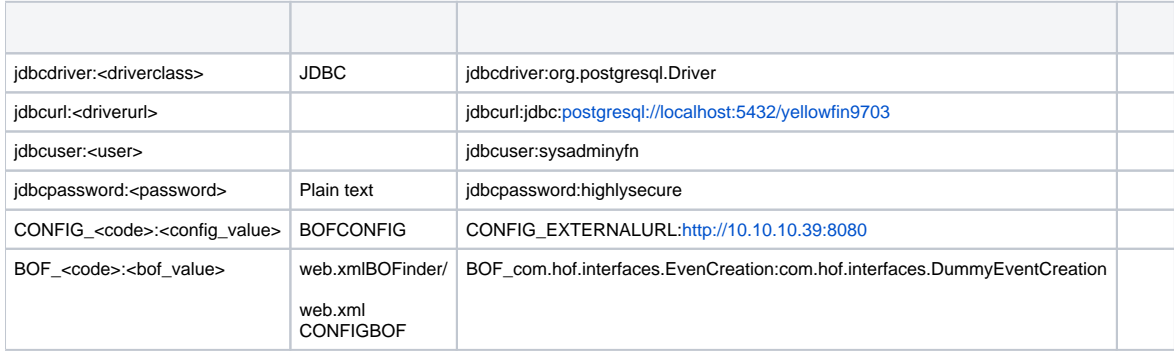

## Linuxbash

## CONFIGBOF

- 1. Yellowfin
- 2. Yellowfin/appserver/webapps/ROOT/

java -cp 'WEB-INF/lib/\*:WEB-INF/classes' com.hof.standalone.ModifyConfiguration

3.

```
Yellowfin Configuration Modification Tool
==========================================
Updates configuration in Yellowfin via a command-line script.
Yellowfin needs to be restarted for updated configuration items to take effect.
Required Parameters:
JdbcDriver:<driverclass> JDBC Driver class for Repository Database (Optional)
JdbcUrl:<driverurl> JDBC Database Connection String for Repository Database
 JdbcUser:<user> User for connecting to Repository Database
JdbcPassword:<password> Password (plain-text) for authenticating User to Repository Database
 CONFIG_<Code>:<config_value> Configuration Item to Update
 BOF_<Code>:<bof_value> Internal System Plugin Item to Update
```
Yellowfin Configuration Modification Tool ========================================== Updates configuration in Yellowfin via a command-line script. Yellowfin needs to be restarted for updated configuration items to take affect. Required Parameters: JdbcDriver:<driverclass> JDBC Driver class for Repository Database (Optional) JDBC Database Connection String for Repository Database JdbcUser: -user> User for connecting to Repository Database JdbcPassword:<password> Password (plain-text) for authenticating User to Repository Database CONFIG\_<Code>:<config\_value> Configuration Item to Update BOF\_<Code>:<br/>cof\_value> Internal System Plugin Item to Update Parameters: JdbcUser sysadminyfn JdbcPassword \*\*\*\*\*\*\*\*\*\*\*\* JdbcUrl jdbc:postgresql://localhost:5432/yellowfin9703 Found CONFIG EXTERNALURL http://10.10.10.39:8080 Found BOF COM.HOF.INTERFACES.EVENTCREATION com.hof.interfaces.DummyEventCreation Selecting Existing Values SELECT IpOrg, ConfigTypeCode, ConfigCode, ConfigData FROM Configuration WHERE IpOrg = 1 AND ( ConfigTypeCode = 'SYSTEM' AND ( ConfigCode = 'EXTERNALURL' ) ) OR ( ConfigTypeCode = 'BOFINDER' AND ( ConfigCode = 'COM.HOF.INTERFACES.EVENTCREATION' ) ) Found SYSTEM/EXTERNALURL: http://10.10.10.39:8081 Found BOFINDER/COM.HOF.INTERFACES.EVENTCREATION: com.hof.interfaces.DummyEventCreation Deleting existing 2 items.. Deleting SYSTEM/EXTERNALURL Deleting BOFINDER/COM.HOF.INTERFACES.EVENTCREATION Inserting 2 configuration items.. Inserting SYSTEM/EXTERNALURL: http://10.10.10.39:8080 Inserting BOFINDER/COM.HOF.INTERFACES.EVENTCREATION: com.hof.interfaces.DummyEventCreation

5. YellowfinURL10.10.10/39:8080DummyEventCreation

CONFIGBOF